# **Vláknové programování část VII**

#### **Lukáš Hejmánek, Petr Holub**

**{xhejtman,hopet}@ics.muni.cz**

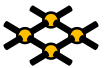

Laboratoř pokročilých síťových technologií

PV192 2011–04–07

 $1\Box$  $\rightarrow$   $\bigcirc$   $Q$   $\bigcirc$   $1/59$ 

## Přehled přednášky

[Úlohy a vlákna](#page-2-0)

[Executors, Thread Pools a Futures](#page-3-0)

[Ukončování a přerušování](#page-13-0)

[ThreadPoolExecutors Revisited](#page-37-0)

[Java NIO](#page-49-0)

# Úlohy a vlákna

- Úloha vs. vlákno
	- ◾ úloha co se vykonává (**Runnable, Callable**)
	- vlákno kdo úlohu vykonává (Executor/Future/TPE/...)
- Oddělení úloh od vláken
	- ◾ úloha nesmí předpokládat nic o chování vlákna, které ji vykonává
	- Politika ukončení vs. politika přerušení

<span id="page-2-0"></span>(příklady povětšinou převzaty z JCiP, Goetz)

00000000

[Úlohy a vlákna](#page-2-0) **[Executors, Thread Pools a Futures](#page-3-0)** [Ukončování a přerušování](#page-13-0) [ThreadPoolExecutors Revisited](#page-37-0) [Java NIO](#page-49-0)

## Executors, Thread Pools

- Koncept vykonavatelů kódu: Executors
	- vykonávají se objekty implementující Runnable
	- různé typy Executors
- ExecutorService přidává
	- schopnost zastavit vykonávání
	- schopnost vykonávat Callable<V>, nikoli pouze Runnable()
	- vracet objekty representované jako Future
- <span id="page-3-0"></span>● ThreadPoolExecutor
	- ◾ všeobecně použitelný executor, jednoduché API
	- minimální i maximální počet vláken
	- recyklace vláken
	- **·** likvidace nepoužívaných vláken

# Runnable vs. Callable

- Interface Runnable
	- ◾ implementuje úlohu
	- **·** lze použít s konstruktorem třídy Thread
		- ◆ konceptuálně čistější přístup: nerozšiřujeme třídu, kterou vlastně rozšiřovat nechceme
	- ◾ použití i v hlavním vlákně

```
public class PrikladRunnable {
2 static class RunnableVlakno implements Runnable {
         public void run() {
4 System.out.println("Tu je vlakno.");
          }
6 }
8 public static void main(String[] args) {
          System.out.print("Startuji vlakno: ");
10 new Thread(new RunnableVlakno()).start();
          System.out.println("hotovo.");
12 System.out.println("Spoustim primo v hlavnim vlakne: ");
         new RunnableVlakno().run();
14 }
  }
```
## Runnable vs. Callable

- $\bullet$  Interface Callable $\lt V$ 
	- na rozdíl od Runnable může vracet výsledek (typu V) a vyhodit výjimku

```
1 import java.util.concurrent.Callable;
3 public class PrikladCallable {
      static class CallableVlakno implements Callable<String> {
5 public String call() throws Exception {
             return "Retezec z Callable";
7 }
      }
9
     public static void main(String[] args) {
11 try {
             String s = new CallableVlakno().call();
13 System.out.println(s);
          } catch (Exception e) {
15 System.out.println("Chytil jsem vyjimku");
          }
17 }
  }
```
## **Executors**

- Typy Executorů
	- SingleThreadExecutor
		- ◆ sekvenční vykonávání úloh
		- ◆ pokud vlákno selže, pokračuje se vykonáváním následujícího
	- ScheduledThreadPool
		- ◆ zpožděné či opakované vykonávání vláken
	- FixedThreadPool
		- ◆ použivá pevný počet vláken
	- CachedThreadPool
		- ◆ vytváří nová vlákna dle potřeby
		- ◆ opakovaně používá existující uvolněná vlákna
	- ScheduledExecutorService
		- ◆ implmentace spouštění s definovaným zpožděním a opakovaného spouštění
		- ◆ **[http://java.sun.com/j2se/1.5.0/docs/api/java/util/](http://java.sun.com/j2se/1.5.0/docs/api/java/util/concurrent/ScheduledExecutorService.html) [concurrent/ScheduledExecutorService.html](http://java.sun.com/j2se/1.5.0/docs/api/java/util/concurrent/ScheduledExecutorService.html)**
	- Executors factory
		- ◆ implementace vlastních typů Executorů
		- ◆ **[http://java.sun.com/j2se/1.5.0/docs/api/java/util/](http://java.sun.com/j2se/1.5.0/docs/api/java/util/concurrent/Executors.html) [concurrent/Executors.html](http://java.sun.com/j2se/1.5.0/docs/api/java/util/concurrent/Executors.html)**

#### **Executors**

```
import java.util.concurrent.*;
2 import java.util.Random;
 4 public class TPE {
     public static void main(String[] args) {
6 final Random random = new Random();
         // forkbomba: ;-)
8 // ExecutorService executor = Executors.newCachedThreadPool();
         ExecutorService executor = Executors.newFixedThreadPool(
10 Runtime.getRuntime().availableProcessors()-1);
         for (int i = 0; i < 100; i++) {
12 executor.execute(new Runnable() {
                public void run() {
14 int max = random.nextInt();
                    for(int j = 0; j < max; j++) { j += 2; j--; }
16 System.out.println("Dobehlo vlakno s max = " + max);
                }
18 });
         }
20 try {
            Thread.sleep(10000);
22 executor.shutdown();
            executor.awaitTermination(1000, TimeUnit.SECONDS);
24 } catch (InterruptedException e) {
         }
26 }
  }
```
8/59

## Futures

- Princip:
	- někdy v budoucnu bude volající potřebovat výsledek výpočtu X
	- **v** době, kdy si volající řekne o výsledek výpočtu  $X$ : (a) výsledek je okamžitě vrácen, pokud je již k dispozici, nebo (b) volající se zablokuje, výsledek se dopočítá a vrátí, volající se odblokuje
- H. Baker, C. Hewitt, "The Incremental Garbage Collection of Processes". Proceedings of the Symposium on Artificial Intelligence Programming Languages, SIGPLAN Notices 12, August 1977. podobný koncept

D. Friedman. "CONS should not evaluate its arguments". S. Michaelson and R. Milner, editors, Automata, Languages and Programming, pages 257-284. Edinburgh University Press, Edinburgh. Also available as Indiana University Department of Computer Science Technical Report TR44. 1976

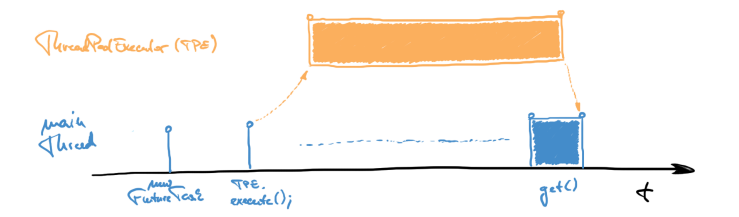

## Futures a ThreadPoolExecutor

```
1 import java.util.concurrent.*;
3 public class Futures {
     public static class StringCallable implements Callable {
5 public String call() throws Exception {
             System.out.println("FT: Pocitam.");
7 Thread.sleep(5000);
             System.out.println("FT: Vypocet hotov.");
9 return "12345";
         }
11 }
     public static void main(String[] args) {
13 ThreadPoolExecutor tpe = new ThreadPoolExecutor(2, 8, 60L,
                 TimeUnit.SECONDS, new LinkedBlockingQueue<Runnable>());
15 FutureTask ft = new FutureTask(new StringCallable());
         System.out.println("main: Poustim vypocet.");
17 tpe.execute(ft);
         // alternativa: Future ft = tpe.submit(new StringCallable());
19 try {
             System.out.println("main: Chci vysledek.");
21 String s = (String) ft.get();
             System.out.println("main: Mam vysledek: " + s);
23 tpe.shutdown();
             tpe.awaitTermination(1, TimeUnit.MINUTES);
25 } catch (InterruptedException e) {}
         catch (ExecutionException e) {}
27 }
  }
```
00000000

[Úlohy a vlákna](#page-2-0) [Executors, Thread Pools a Futures](#page-3-0) [Ukončování a přerušování](#page-13-0) [ThreadPoolExecutors Revisited](#page-37-0) [Java NIO](#page-49-0)

## Futures vs. CompletionService

- Problém: máme řadu odložených úloh (Future) a potřebujeme je v pořadí dokončení, nikoli zaslání
	- 1. opakované procházení seznamu a používání
		- **get(0, TimeUnit.SECONDS);**
	- 2. použijeme **CompletionService**
- **CompletionService**
	- ◾ kombinuje **Executor** a **BlockingQueue**
	- submit() vkládáme úlohy pomocí
	- ◾ **take()** a **poll()** vybíráme dokončené úlohy
	- ◾ při prázdné frontě dokončných úloh se **take()** blokuje, **poll()** vrací **null**

#### Futures vs. CompletionService

```
ArrayList<FileData> stahniSoubory(ArrayList<String> list) {
         2 ArrayList<FileData> ald = new ArrayList<FileData>();
         CompletionService<FileData> completionService =
                4 new ExecutorCompletionService<FileData>(
                       new ThreadPoolExecutor(1, 10, 60, TimeUnit.SECONDS,
6 new LinkedBlockingQueue<Runnable>()));
         for (final String s : list) {
8 completionService.submit(new Callable<FileData>() {
                public FileData call() throws Exception {
10 FileData fd = new FileData();
                   fd.s = s; fd.data = getFile(s);
12<sup>1</sup> return fd;
                }
14 });
         }
16 try {
            for (int i = 0, size = list.size(); i < size; i++) {
18 Future<FileData> f = completionService.take();
                ald.add(f.get());
20 }
         } catch (InterruptedException e) {
22 Thread.currentThread().interrupt();
         } catch (ExecutionException e) { launderThrowable(e.getCause()); }
24 return ald;
```
## Futures vs. CompletionService

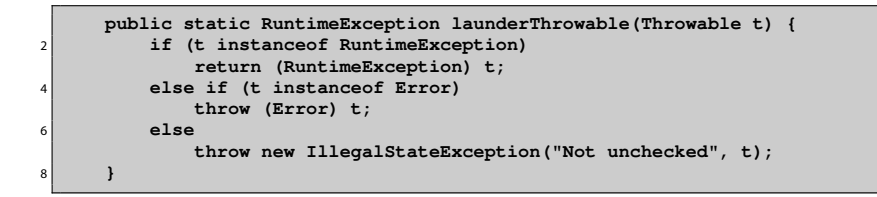

# Ukončování a přerušování pro pokročilé

- Kooperativní ukončování úloh a přerušování vláken
	- ◾ příznakem proměnné
	- ◾ přerušením interrupt
	- Thread.stop-deprecated
- <span id="page-13-0"></span>● Důvody ukončení úloh
	- ◾ uživatelem vyvolané ukončení úlohy (GUI, JMX)
	- časově omezené úlohy
	- události uvnitř několik úloh hledá řešení paralelně, jedna ho najde
	- externí chyby
	- ukončení aplikace

## Ukončování a přerušování pro pokročilé

- Politika ukončování (cancellation policy)
	- vývojářem specifikováno pro každou úlohu (JavaDoc)
	- jak? jak se vyvolává ukončení?
	- kdy? kdy je možné vlákno ukončit?
	- co? co bude třeba udělat před ukončením?
- Ukončování příznakem a/nebo přerušením?

## Přerušení – interrupt

- Mechanismus zasílání zprávy mezi vlákny
	- sémanticky definováno jen jako signalizace mezi vlákny
	- ◾ nastavení příznaku

```
1 public class Thread {
        public void interrupt() {...}
3 public boolean isInterrupted() {...}
        public static boolean interrupted() {...}
5 }
```
- Pozor na metodu interrupted()
	- vrátí a vymaže stav příznaku
- Zpracování přerušení
	- ◾ vyhození výjimky **InterruptedException**
	- ◾ předání příznaku dále
	- **•** polknutí příznaku $\mathbb{Q}$
- Typické metody na **InterruptedException**
	- wait, sleep, join
	- ◾ blokující operace na omezených frontách (**BlockingQueue x.put**)

 $\cap$ 

[Úlohy a vlákna](#page-2-0) [Executors, Thread Pools a Futures](#page-3-0) [Ukončování a přerušování](#page-13-0) [ThreadPoolExecutors Revisited](#page-37-0) [Java NIO](#page-49-0)

## Přerušení – interrupt

#### ● Politiky přerušení

- specifikováno vývojářem pro každé vlákno
- standardní chování: ukliď, dej vědět vlastníkovi (TPE) a zmiz
- ◾ nestandardní chování: není vhodné pro normální úlohy
- ◾ vlákno může potřebovat předat stav **interrupted** svému TPE
- ◾ úloha by neměla předpokládat nic o politice vlákna, v němž běží
	- ◆ předat stav dál
	- ◆ buď **throw new InterruptedException();**
	- ◆ nebo **Thread.currentThread().interrupt();** např. pokud je úloha **Runnable**
- ◾ vlákno/TPE může následně **interrupted** příznak potřebovat
- specifikace: kdy?, jak?, další předání?

```
Úlohy a vláknaExecutors, Thread Pools a Futures Ukončování a přerušováníThreadPoolExecutors RevisitedJava NIO<br>O podpodobní podpodobní redictivní revisited Deceptor a podpodobní podpodobní revisited podpodobní podpodob
```
## Přerušení – interrupt

● Kombinace blokujících operací s politikou přerušení a úlohy s ukončením až na konci

```
public Task getNextTask(BlockingQueue<Task> queue) {
2 boolean interrupted = false;
        try {
4 while (true) {
              try {
6 return queue.take();
               } catch (InterruptedException e) {
8 interrupted = true;
               }
10 }
        } finally {
12 if (interrupted) Thread.currentThread().interrupt();
        }
14 }
```
◾ nesmíme příznak **interrupted** nastavit před voláním **take()**, protože by volání hned skončilo

 $\cap$ 

[Úlohy a vlákna](#page-2-0) [Executors, Thread Pools a Futures](#page-3-0) [Ukončování a přerušování](#page-13-0) [ThreadPoolExecutors Revisited](#page-37-0) [Java NIO](#page-49-0)

## Omezený běh – Futures

- **Future** má metodu **cancel(boolean mayInterruptIfRunnig)**
	- ◾ **mayInterruptIfRunnig = true** znamená, že se má běžící úloha přerušit
	- ◾ **mayInterruptIfRunnig = false** znamená, že se pouze nemá spustit, pokud ještě neběží
	- ◾ vrací, zda se ukončení povedlo
- Kdy můžeme použít **mayInterruptIfRunnig = true**?
	- ◾ pokud známe politiku přerušení vlákna
	- ◾ pro standardní implementace **Executor** to je známé a bezpečné

## Omezený běh – Futures

```
public class FutureCancel {
2 ThreadPoolExecutor taskExec = new ThreadPoolExecutor(1,10,60,
              TimeUnit.SECONDS, new LinkedBlockingQueue<Runnable>());
4 public void timedRun (Runnable r, long timeout, TimeUnit unit)
              throws InterruptedException {
6 Future<?> task = taskExec.submit(r);
          try {
8 task.get(120, TimeUnit.SECONDS);
          } catch (ExecutionException e) {
10 throw new RuntimeException (e.getMessage());
          } catch (TimeoutException e) {
12 // uloha bude ukoncena nize
          }
\begin{array}{ccc} \text{14} & \text{finally} \end{array}// neskodne, pokud ukloha skoncila,
16 // jinak interrupt
              task.cancel(true);
18 }
      }
```
## Nepřerušitelná blokování

- Existují blokování, která nereagují na **interrupt**
- Příklady:
	- synchronní soketové I/O v java.io
		- ◆ problém: metody **read** a **write** na **InputStream** a **OutputStream** nereagují na **interrupt**
		- ◆ řešení: zavřít socket, visící čtení/zápis vyhodí **SocketException**
	- čekání na získání monitoru (intrinsic lock)
		- ◆ problém: vlákno čekající na monitor (**synchornized**) nereaguje na **interrupt**
		- ◆ řešení: neexistuje "násilné" řešení pro monitory, musí se dočkat
		- ◆ obejití: explicitní zámky **Lock** podporují metodu **lockInterruptibly**

## Nepřerušitelná blokování

- Další vychytávky:
	- synchronní I/O v java.nio
		- ◆ přerušení vyhází u všech zablokovaných vláken **ClosedByInterruptException**, pokud je kanál typu **InterruptibleChannel**
		- ◆ zavření vyhází u všech zablokovaných vláken **AsynchronousCloseException**, pokud je kanál typu **InterruptibleChannel**
	- asynchronní I/O při použítí Selector
		- ◆ **Selector.select** vyhodí výjimku **ClosedSelectorException**, pokud obdrží **interrupt**

 $10100$ 22/59

## Nepřerušitelná blokování

#### ● Využití **ThreadPoolExecutor.newTaskFor(callable)**

- dostupné od Java 6
- ◾ vrací **RunnableFuture** pro danou úlohu
- ◾ přepsání **newTaskFor** umožňuje vlastní tvorbu **RunnableFuture** a tudíž přepsat metodu **cancel()**
	- ◆ uzavření synchronních socketů pro java.io
	- ◆ statistiky, debugování, atd.
- lze napsat tak, že si Callable/Runnable dodá vlastní implementaci **cancel()**

```
http://www.javaconcurrencyinpractice.com/
listings/SocketUsingTask.java
```
- Problém dlouho běžících vláken
	- ◾ vlákna v exekutorech často běží déle, než tvůrce executorů
- Vlákno by měl zastavovat jeho ,,vlastník''
	- $\blacksquare$  vlastník vláken není definován formálně
	- bere se ten, kdo ho vytvořil
	- ◾ vlastnictví není transitivní (jako u objektů princip zapouzdření)
	- ◾ vlastník by měl poskytovat metody na řízení životního cyklu
	- ◾ požadavek na ukončení by měl být signalizován vlastníkovi

```
public class LogWriter {
2 private final BlockingQueue<String> queue;
     private final LoggerThread logger;
4 private volatile boolean shutdownRequested = false;
6 public LogWriter() throws FileNotFoundException {
         this.queue = new LinkedBlockingQueue<String>();
8 this.logger = new LoggerThread(new PrintWriter("mujSoubor"));
         logger.start();
10 }
12 private class LoggerThread extends Thread {
         private final PrintWriter writer;
14
         private LoggerThread(PrintWriter writer) {
16 super("Logger Thread");
            this.writer = writer;
18 }
20 public void run() {
            try {
22 while (true)
                    writer.println(queue.take());
24 } catch (InterruptedException ignored) {
              } finally {
26 writer.close();
             }
28 }
     }
```
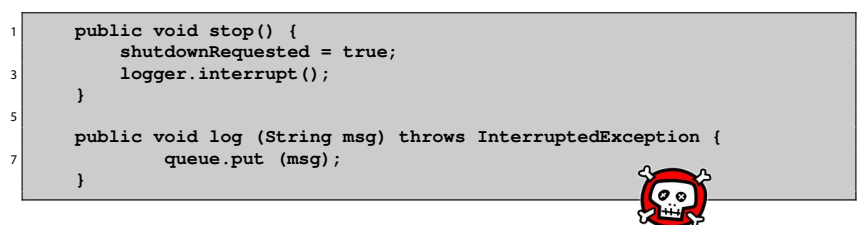

- Potřeba ukončovat konzumenty i producenty
	- konzument: **run()**
	- ◾ producent: **log(String msg)**

```
Úlohy a vlákna Executors, Thread Pools a Futures Ukončování a přerušování ThreadPoolExecutors Revisited Java NIO
```

```
public void logLepe (String msg) throws InterruptedException {
2 if (!shutdownRequested)
             queue.put (msg);
         4 else
             throw new IllegalStateException("logger se ukoncuje");
6 }
```
- Ukončení producenta
	- jakpak zjistíme jeho vlákno?
	- $\blacksquare$  nijak ;-)
	- už je to správně?

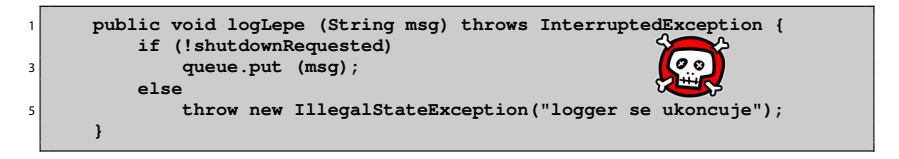

- $\bullet$  ... není!
- Race condition
	- ◾ složené testování podmínky a volání metody!
- Složené zamykání
	- ◾ testování a rezervace v jednom **synchronized** bloku
	- konzument testuje, že zpracoval všechny rezervace

. . .

[Úlohy a vlákna](#page-2-0) [Executors, Thread Pools a Futures](#page-3-0) [Ukončování a přerušování](#page-13-0) [ThreadPoolExecutors Revisited](#page-37-0) [Java NIO](#page-49-0)

```
public class SafeLogWriter {
2 private final BlockingQueue<String> queue;
     private final LoggerThread logger;
4 @GuardedBy("this") private volatile boolean shutdownRequested
             = false;
6 @GuardedBy("this") private int reservations;
```

```
1 public void run() {
           try {
3 while (true) {
                 synchronized (this) {
                     5 if (shutdownRequested && reservations == 0)
                        break;
7 }
                 String msg = queue.take();
9 synchronized (this) {--reservations;};
                 writer.println(msg);
11 }
            } catch (InterruptedException ignored) {
13 } finally {
              writer.close();
15 }
        }
```

```
public void log (String msg) throws InterruptedException {
2 synchronized (this) {
           if (shutdownRequested)
4 throw new IllegalStateException("logger se ukoncuje");
           ++reservations;
6 }
        queue.put (msg);
8 }
```
# Zastavování vláknových služeb

#### ● **ExecutorService**

- proč nepoužít, co je hotovo?
- shutdown()
	- ◆ pohodové ukončení
	- ◆ dokončí se zařazené úlohy
- shutdownNow()
	- ◆ vrací seznam úloh, které ještě nenastartovaly
	- ◆ problém, jak se dostat k seznamu úloh, které nastartovaly, ale byly ukončeny
- ◾ nemá metodu, která by umožnila dokončit bežící úlohy a nové už nestartovala
- zapouzdření do vlastního ukončování:

```
exec.shutdown();
```

```
exec.awaitTermination(timeout, unit);
```
◾ využití i pro jednoduchá vlákna: **newSingleThreadExecutor()**

. . .

[Úlohy a vlákna](#page-2-0) [Executors, Thread Pools a Futures](#page-3-0) [Ukončování a přerušování](#page-13-0) [ThreadPoolExecutors Revisited](#page-37-0) [Java NIO](#page-49-0)

```
public class TrackingExecutor extends AbstractExecutorService {
2 private final ExecutorService exec;
     private final Set<Runnable> tasksCancelledAtShutdown =
             4 Collections.synchronizedSet(new HashSet<Runnable>());
```

```
public List<Runnable> getCancelledTasks() {
         2 if (!exec.isTerminated())
            throw new IllegalStateException(/*...*/);
         4 return new ArrayList<Runnable>(tasksCancelledAtShutdown);
     }
6
     public void execute(final Runnable runnable) {
8 exec.execute(new Runnable() {
            public void run() {
10 try {
                   runnable.run();
12 } finally {
                   if (isShutdown()
14 && Thread.currentThread().isInterrupted())
                      tasksCancelledAtShutdown.add(runnable);
16 }
            }
18 });
     }
```
00000000

[Úlohy a vlákna](#page-2-0) [Executors, Thread Pools a Futures](#page-3-0) [Ukončování a přerušování](#page-13-0) [ThreadPoolExecutors Revisited](#page-37-0) [Java NIO](#page-49-0)

- Vzor jedovaté sousto
	- ◾ ukončování systému producent konzument
	- jedovaté sousto jeden konkrétní typ zprávy
	- ◾ funguje pro známý počet producentů
		- $\bullet$  konzument umře po požití  $N_{prod}$  otrávených soust
	- ◾ lze rozšířit i na více konzumentů
		- $\bullet$  každý producent musí do fronty zapsat  $N_{konz}$  otrávených soust
		- ◆ problém s počtem zpráv  $N_{prod} \cdot N_{konz}$

# Ošetření abnormálního ukončení vlákna

- Zachytávání **RunTimeException**
	- normálně se nedělá, měla by vyústit v stacktrace
	- ◾ potřeba zpracovat, pokud vlákno vykonává úplně cizí kód
	- strategie:
		- ◆ zachytit, uložit, pokračovat

```
try {...} catch (...) {...}
```
v případě, že se vlákno o sebe musí postarat samo

◆ ukončit a dát vědět vlastníkovi

```
try {...} finally {...}
možnost předat Throwable
```

```
Throwable thrown = null;
2 try {runTask(getTaskFromQueue());}
  catch (Throwable e) {thrown = e;}
 4 finally { threadExited (this, thrown);}
```
[Úlohy a vlákna](#page-2-0) [Executors, Thread Pools a Futures](#page-3-0) **[Ukončování a přerušování](#page-13-0)** [ThreadPoolExecutors Revisited](#page-37-0) [Java NIO](#page-49-0)<br>O podpodobní podpodobní podpodobní za podpodní podpodobní za podpodobní podpodobní za podpodobní za podpodo

# Ošetření abnormálního ukončení vlákna

#### ● **UncaughtExceptionHandler**

- ◾ aplikace si může nastavit vlastní zpracování nezachycených výjimek
- ◾ pokud není nastaven, vypisuje se stacktrace na **System.err**
- 1. **Thread.setUncaughtExceptionHandler**
	- $\triangle$  Java > 5.0
	- ◆ per vlákno
- 2. **ThreadGroup**
	- $\triangle$  Java  $\lt$  5.0
- ◾ zavolá se pouze první
- ◾ pro TPE se nastavuje pomocí vlastní **ThreadFactory** přes konstruktor TPE
	- ◆ standardní TPE nechá po nezachycené výjimce ukončit dané vlákno
	- ◆ bez **UncaughtExceptionHandler** mohou vlákna tiše mizet
	- ◆ možnost task obalit do dalšího Runnable/Callable
	- ◆ vlastní TPE s alternativním **afterExecute**
- <span id="page-34-0"></span>• Propagace nezachycených výjimek
	- do **UncaughtExceptionHandler** se dostanou pouze úlohy zaslané přes **execute()**
	- submit() vrací výjimku jakou součást návratové hodnoty/stavu **Future.get()**

 $\cap$ 

# Ukončování JVM

- Normální ukončení (orderly termination)
	- ◾ ukončení posledního nedémonického vlákna
	- ◾ volání **System.exit();**
	- ◾ platformově závislé ukončení (SIGINT, Ctrl-C)
- Abnormální ukončení (abrupt termination)
	- ◾ volání **Runtime.halt();**
	- ◾ platformově závislé ukončení (SIGKILL)
- Háčky při ukončení (shutdown hooks)
	- ◾ **Runtime.addShutdownHook**
	- ◾ předává se implementace vlákna
	- **■** JVM negarantuje pořadí
	- ◾ pokud v době ukončování běží jiná vlákna, poběží paralelně s háčky
	- háčky musí být thread-safe: synchronizace
	- ◾ např. signalizace ukončení jiným vláknům, mazání dočasných souborů,
	- . . . ◾ pokud nějaké vlákno počítá se signalizací ukončení při ukončování JVM, může si samo zaregistrovat háček (ale ne z konstruktoru!)
	- ◾ použití jednoho velkého háčku: odpadá problém se synchronizací, možnost zajištění definovaného pořadí ukončování kompone[nt](#page-34-0)

## Ukončování JVM

- $\bullet$  Démonická vlákna
	- metoda setDaemon()
	- démonický stav se dědí
	- ◾ ukončování JVM: pokud běží jen démonická vlákna, JVM se normálně ukončí
		- ◆ neprovedou se bloky **finally**
		- ◆ neprovede se vyčištění zásobníku
	- ◾ příklad: garbage collection, čištění dočasné paměťové cache
	- nepoužívat z lenosti!
- Finalizers
	- ◾ týká se objektů s netriviální metodou **finalize()**
		- ◆ obtížné napsat správně
		- musí být synchronizovány
		- ◆ není garantováno pořadí
		- ◆ výkonnostní penalta
		- ◆ obvykle jde nahradit pomocí bloku **finally** a explicitního uvolnění zdrojů
	- po doběhnutí háčku se spustí finalizers pokud

```
runFinalizersOnExit == true
```
■ vyhýbat se jim!

 $\cap$ 

[Úlohy a vlákna](#page-2-0) [Executors, Thread Pools a Futures](#page-3-0) [Ukončování a přerušování](#page-13-0) [ThreadPoolExecutors Revisited](#page-37-0) [Java NIO](#page-49-0)

# Typy úloh pro TPE

- $\bullet$  Nezávislé úlohy ideální
- <span id="page-37-0"></span>● Problémy
	- ◾ závislost/komunikace úloh zaslaných do jednoho TPE
		- ◆ ohraničená velikost TPE
	- jednovláknový executor  $\rightarrow$  TPE
	- úlohy citlivé na latenci odpovědi
		- ◆ ohraničená velikost TPE
		- ◆ dlouho běžící úlohy
	- ◾ problém s úlohami využívajícími **ThreadLocal**
		- ◆ recyklace vláken
	- nestejně velké úlohy v jednom TPE

## Typy úloh pro TPE

Je tohle správně?

```
static ExecutorService exec = Executors.newSingleThreadExecutor();
\overline{2}public static class RenderPageTask implements Callable<String> {
4 public String call() throws Exception {
             Future<String> header, footer;
6 header = exec.submit(new LoadFileTask("header.html"));
             footer = exec.submit(new LoadFileTask("footer.html"));
8 String page = renderBody();
             return header.get() + page + footer.get();
10 }
12 private String renderBody() {
             return " body ";
14 }
      }
```
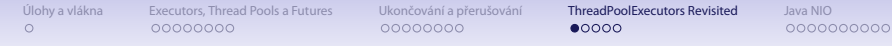

## Typy úloh pro TPE

#### ANO

```
1 ExecutorService mainExec = Executors.newSingleThreadExecutor();
            Future<String> task = mainExec.submit(new RenderPageTask());
3 try {
               System.out.println("Vysledek: " + task.get());
5 } catch (InterruptedException e) {
               e.printStackTrace();
7 } catch (ExecutionException e) {
               e.printStackTrace();
9 }
            exec.shutdown();
11 mainExec.shutdown();
```
## Typy úloh pro TPE

#### NE

```
1 Future<String> task = exec.submit(new RenderPageTask());
          try {
3 System.out.println("Vysledek: " + task.get());
           } catch (InterruptedException e) {
5 e.printStackTrace();
           } catch (ExecutionException e) {
7 e.printStackTrace();
           }
9 exec.shutdown();
```
 $\cap$ 

00000000

00000000

[Úlohy a vlákna](#page-2-0) [Executors, Thread Pools a Futures](#page-3-0) [Ukončování a přerušování](#page-13-0) [ThreadPoolExecutors Revisited](#page-37-0) [Java NIO](#page-49-0)  $•0000$ 

# Typy úloh pro TPE

- $\bullet$  Nezávislé úlohy ideální
- Problémy
	- ◾ závislost/komunikace úloh zaslaných do jednoho TPE
		- ◆ ohraničená velikost TPE
	- jednovláknový executor  $\rightarrow$  TPE
	- úlohy citlivé na latenci odpovědi
		- ◆ ohraničená velikost TPE
		- ◆ dlouho běžící úlohy
	- ◾ problém s úlohami využívajícími **ThreadLocal**
		- ◆ recyklace vláken
	- nestejně velké úlohy v jednom TPE

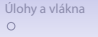

### Velikost TPE

- Doporučení Javy:  $N_{CPU} + 1$  pro výpočení úlohy
- Obecněji

$$
N_{\text{vlaken}} = N_{\text{CPU}} \cdot U_{\text{CPU}} \cdot \left(1 + \frac{W}{C}\right)
$$

kde  $U_{CPU}$  je cílové využití CPU, W je čas čekání, C je výpočetní čas

● **Runtime.getRuntime().availableProcessors();**

00000000

[Úlohy a vlákna](#page-2-0) [Executors, Thread Pools a Futures](#page-3-0) [Ukončování a přerušování](#page-13-0) [ThreadPoolExecutors Revisited](#page-37-0) [Java NIO](#page-49-0)  $00000$ 

## Vytváření a ukončování vláken v TPE

- **corePoolSize** cílová velikost zásobárny vláken
	- startují se, až jsou potřeba (default policy)
	- ◾ **prestartCoreThread()** nastartuje jedno core vlákno a vrátí **boolean**, zda se povedlo
	- prestartAl1CoreThreads() nastartuje všechna core vlákna a vrátí jejich počet
- **maximumPoolSize** maximální velikost zásobárny vláken
- **keepAliveTime** doba lelkujícího života
	- od Javy 6: allowCoreThreadTimeOut dovoluje timeout i core vláknům

 $4\Box$   $\rightarrow$   $\bigcirc$  Q  $\bigcirc$  44/59

 $\cap$ 

## Správa front v TPE

- Kdy se množí vlákna v TPE?
	- pokud je fronta plná
	- ◾ co se stane, pokud **corePoolSize = 0** a používáme neomezenou frontu?
- Použití synchronní fronty
	- ◾ **SynchronousQueue** není fronta v pravém slova smyslu!
	- ◾ synchronní předávání dat mezi úlohami
	- ◾ pokud žádné vlákno na předání úlohy nečeká, TPE natvoří nové
	- ◾ při dosažení limitu se postupuje podle saturační politiky
	- ◾ lze použít při neomezeném počtu vláken (**Executors.newCachedThreadPool**) nebo pokud je akceptovatelné použití saturační politiky
	- ◾ efektivní (čas i zdroje) **Executors.newCachedThreadPool** je efektivnější než **Executors.newCachedThreadPool**, který využívá **LinkedBlockingQueue**
	- **·** implementováno pomocí neblokujícího algoritmu v Java 6,  $3 \times$  větší výkon než Java 5

 $\cap$ 

00000000

 $000$ 

# Správa front v TPE

- Použití prioritní fronty
	- ◾ task musí implementovat **Comparable** (přirozené pořadí) nebo **Comparator**
- Saturační politiky
	- nastupuje v okamžiku zaplnění fronty
	- ◾ nastavuje se pomocí **setRejectedExecutionHandler** nebo konstruktoru TPE
	- ◾ **AbortPolicy** default, úloha dostane **RejectedExecutionException**
	- ◾ **CallerRunsPolicy** využítí volajícího vlákna
		- ◆ řízení formou zpětné vazby
	- ◾ **DiscardPolicy** vyhodí nově zaslanou úlohu
	- DiscardOldestPolicy vyhodí "nejstarší" úlohu
		- ◆ vyhazuje z hlavy front  $\implies$  nevhodné pro použití s prioritními frontami
		- ◆ pomáhá vytlačit problém do vnějších vrstev: např. pro web server nemůže zavolat další **accept** – spojení čekají v TCP stacku

[Úlohy a vlákna](#page-2-0) [Executors, Thread Pools a Futures](#page-3-0) [Ukončování a přerušování](#page-13-0) **[ThreadPoolExecutors Revisited](#page-37-0)** [Java NIO](#page-49-0)<br>O prodoce po podobné podpování podpování pod podpování podpování podpování podpování podpování podpování po

## Správa front v TPE

**ThreadPoolExecutor tpe =** 2 **new ThreadPoolExecutor(1, 10, 60, TimeUnit.SECONDS, new LinkedBlockingQueue<Runnable>(100));** 4 **tpe.setRejectedExecutionHandler (new ThreadPoolExecutor.CallerRunsPolicy());**

- Implementace omezení plnění fronty pomocí semaforu
	- semafor se nastaví na požadovanou velikost fronty + počet běžících úloh

```
1 @ThreadSafe
 public class BoundedExecutor {
3 private final Executor exec;
     private final Semaphore semaphore;
5
     public BoundedExecutor(Executor exec, int bound) {
7 this.exec = exec:
         this.semaphore = new Semaphore(bound);
9 }
```
[Úlohy a vlákna](#page-2-0) [Executors, Thread Pools a Futures](#page-3-0) [Ukončování a přerušování](#page-13-0) **[ThreadPoolExecutors Revisited](#page-37-0)** [Java NIO](#page-49-0)<br>O prodoce po podobné podpování podpování pod podpování podpování podpování podpování podpování podpování po

## Správa front v TPE

```
public void submitTask(final Runnable command)
2 throws InterruptedException {
       semaphore.acquire();
4 try {
          exec.execute(new Runnable() {
6 public void run() {
                try {
8 command.run();
                 } finally {
10 semaphore.release();
                 }
12 }
          });
14 } catch (RejectedExecutionException e) {
          semaphore.release();
16 }
     }
```
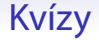

- 1. Zkuste navrhnout a implementovat thread pool, který se bude dynamický zvětšovat/zmenšovat podle počtu čekajících požadavků ve frontě.
- 2. Zkuste rozmyslet a navrhnout, jak by bylo možno implementovat afinitu k procesoru u Javovskych vláken a za jakých okolností by tato konstrukce fungovala.

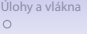

## Java NIO

- Zavedeno v Javě 1.4 (JSR 51)
- Abstraktní třída **Buffer**
	- umožňuje držet pouze primitivní typy

**ByteBuffer CharBuffer DoubleBuffer FloatBuffer IntBuffer LongBuffer ShortBuffer**

- direct vs. non-direct buffery
	- přímé buffery se snaží vyhýbat zbytečným kopiiím mezi JVM a systémem
- <span id="page-49-0"></span>● vytváření pomocí metod
	- allocate alokace požadované velikosti
	- allocateDirect alokace požadované velikosti typu direct
	- ◾ **wrap** zabalí existující pole bytů (bytearray)

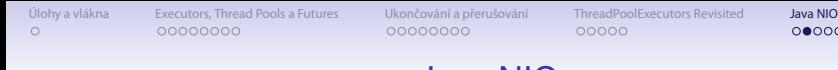

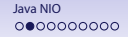

### Java NIO

- ByteBuffer
	- ◾ **[http://download.oracle.com/javase/6/docs/api/](http://download.oracle.com/javase/6/docs/api/java/nio/ByteBuffer.html) [java/nio/ByteBuffer.html](http://download.oracle.com/javase/6/docs/api/java/nio/ByteBuffer.html)**
	- ◾ přístup k binárním datům, např.

```
float getFloat()
float getFloat(int index)
void putFloat(float f)
void putFloat(int index, float f)
```
- ◾ mapování souborů do paměti (**FileChannel**, metoda **map**)
- čtění/vložení z/do bufferu bez parametru index (qet/put) inkrementuje pozici
- pokud není řečeno jinak, metody vrací odkaz na buffer řetězení volání

**buffer.putShort(10).putInt(0x00ABBCCD).putShort(11);**

000000000

## Java NIO

#### • Vlastnosti bufferů

#### capacity celková kapacita bufferu

limit umělý limit uvnitř bufferu, využití s metodami flip (nastaví limit na současnou pozici a skočí na pozici 0) či **remaining**

mark pomocná značka, využití např. s metodou **reset** (skočí na označkovanou pozici)

```
buffer.position(10);
2 buffer.flip();
 while (buffer.hasRemaining()) {
 4 byte b = buffer.get();
  // neco
6 }
```
## Java NIO

- Selektor
	- ◾ serializace požadavků
	- ◾ výběr požadavků
- Klíč
	- identifikace konkrétního spojení

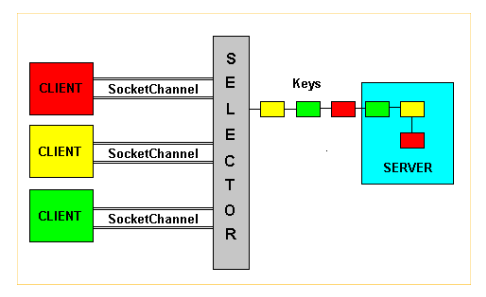

Zdroj: http://onjava.com/lpt/a/2672

## Java NIO – Server

#### • Generický postup

```
create SocketChannel;
  2 create Selector
  associate the SocketChannel to the Selector
4 for(;;) {
    waiting events from the Selector;
6 event arrived; create keys;
    for each key created by Selector {
8 check the type of request;
      isAcceptable:
10 get the client SocketChannel;
        associate that SocketChannel to the Selector;
12 record it for read/write operations
        continue;
14 isReadable:
        get the client SocketChannel;
16 read from the socket;
        continue;
18 isWriteable:
        get the client SocketChannel;
20 write on the socket;
       continue;
22 }
  }
```
#### Java NIO – Server

```
1 // Create the server socket channel
 ServerSocketChannel server = ServerSocketChannel.open();
3 // nonblocking I/O
 server.configureBlocking(false);
5 // host-port 8000
 server.socket().bind(new java.net.InetSocketAddress(host,8000));
7 // Create the selector
 Selector selector = Selector.open();
9 // Recording server to selector (type OP_ACCEPT)
 server.register(selector,SelectionKey.OP_ACCEPT);
```
Zdroj: http://onjava.com/lpt/a/2672

## Java NIO – Server

```
// Infinite server loop
2 \mid \textbf{for} (;;) {
    // Waiting for events
4 selector.select();
    // Get keys
6 Set keys = selector.selectedKeys();
    Iterator i = keys.iterator();
8
    // For each keys...
10 while(i.hasNext()) {
      SelectionKey key = (SelectionKey) i.next();
12
      // Remove the current key
14 i.remove();
16 // if isAccetable = true
      // then a client required a connection
18 if (key.isAcceptable()) {
        // get client socket channel
20 SocketChannel client = server.accept();
        // Non Blocking I/O
22 client.configureBlocking(false);
        // recording to the selector (reading)
24 client.register(selector, SelectionKey.OP_READ);
        continue;
26 }
```
4

6

18

26 **}**

28 **}**

[Úlohy a vlákna](#page-2-0) [Executors, Thread Pools a Futures](#page-3-0) [Ukončování a přerušování](#page-13-0) [ThreadPoolExecutors Revisited](#page-37-0) [Java NIO](#page-49-0)

#### Java NIO – Server

```
// if isReadable = true
2 // then the server is ready to read
     if (key.isReadable()) {
        SocketChannel client = (SocketChannel) key.channel();
        // Read byte coming from the client
8 int BUFFER_SIZE = 32;
       ByteBuffer buffer = ByteBuffer.allocate(BUFFER_SIZE);
10 try {
         client.read(buffer);
12 }
       catch (Exception e) {
14 // client is no longer active
         e.printStackTrace();
16 continue;
        }
        // Show bytes on the console
20 buffer.flip();
        Charset charset=Charset.forName(''ISO-8859-1'');
22 CharsetDecoder decoder = charset.newDecoder();
        CharBuffer charBuffer = decoder.decode(buffer);
24 System.out.print(charBuffer.toString());
       continue;
    }
```
#### Java NIO

- Další čtení:
	- ◾ **<http://onjava.com/lpt/a/2672>**
	- ◾ **<http://onjava.com/lpt/a/5127>**
	- ◾ **[http://download.oracle.com/javase/6/docs/api/](http://download.oracle.com/javase/6/docs/api/java/nio/channels/Selector.html) [java/nio/channels/Selector.html](http://download.oracle.com/javase/6/docs/api/java/nio/channels/Selector.html)**
	- ◾ **[http://download.oracle.com/javase/6/docs/api/](http://download.oracle.com/javase/6/docs/api/java/nio/channels/SelectionKey.html) [java/nio/channels/SelectionKey.html](http://download.oracle.com/javase/6/docs/api/java/nio/channels/SelectionKey.html)**

00000000

00000000

[Úlohy a vlákna](#page-2-0) [Executors, Thread Pools a Futures](#page-3-0) [Ukončování a přerušování](#page-13-0) [ThreadPoolExecutors Revisited](#page-37-0) [Java NIO](#page-49-0)

000000000

# Asynchronní programování versus vlákna

- Asynchronní programování
	- + umožňuje obsluhovat řádově větší množství klientů
	- − za cenu zvýšení latence
	- − složitější, náchylnější na chyby
- Vláknové programování
	- + jednodušší
	- $+$  poměrně efektivní do "rozumného" počtu vláken
	- − nativní vlákna nejsou stavěna na (deseti)tisíce vláken a více
- Potenciálně lze kombinovat